# C03

NOM, Prénom . . . . . . . . . . . . . . . . . . . . . . . . . . . . . . . . . . . . . . . . . . . . . . . . . . . . . . . .

## Exercice 1 — Fonction **5** *5 points*

Soit *f* la fonction définie par  $f(x) = \frac{11}{(2-x)(3x+7)}$ .

1. ⋆Calculer l'image de 0 par *f* .

Il faut remplacer *x* par 0. On trouve  $f(0) = \frac{11}{14}$ 

- **2. ★Résoudre (en détaillant les calculs) l'équation**  $3x + 7 = 0$ **.** Voir fiche d'aide sur les équations.
- 3. Donner (en justifiant) l'ensemble de définition de *f* . On ne peut pas diviser par 0, donc il faut vérifier que  $2 - x \neq 0$  et  $3x + 7 \neq 0$ . L'ensemble de définition de *f* est donc  $\Big[-\infty; -\frac{7}{3}\Big]$ 3  $\begin{bmatrix} 0 \\ -\frac{7}{2} \end{bmatrix}$  $\frac{7}{3}$ ; 2 $\bigcup$  2; + $\infty$ [.

## Exercice 2 — Calculs géométriques *<sup>5</sup> points*

La figure est faite à main levée. Les droites (BC) et (DE) sont parallèles entre elles.

1.  $\bigstar$ Calculer (en justifiant) la longueur AB.

Les droites (BC) et (DE) sont parallèles entre elles. D'après le théorème de Thalès :  $\frac{AB}{AD} = \frac{AC}{AE}$  $\frac{AC}{AE} = \frac{BC}{DE}$ DE  $\Leftrightarrow \frac{AB}{\cdots}$  $rac{\text{AB}}{32,5} = \frac{28}{7}$  $\frac{28}{7} = \frac{16,5}{DE}$  $\frac{10,0}{\text{DE}}$ . En travaillant sur  $\frac{AB}{32,5} = \frac{28}{7}$  $\frac{20}{7}$ , on trouve AB = 32,5

2. ★Déterminer (en justifiant) la nature du triangle ABC.

On calcule 28<sup>2</sup> ; 32,5<sup>2</sup> et 16,5<sup>2</sup>, puis cherche à vérifier le théorème de Pythagore.

Ne pas oublier de préciser l'angle droit!

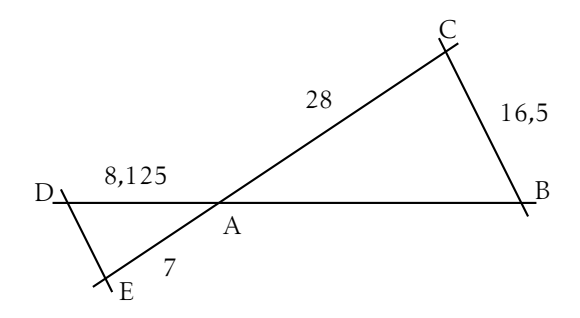

Un mathématicien est devenu fou ! Il était enfermé dans une grande pièce rectangulaire de 12 mètres sur 9 mètres. Il s'est mis à « tourner en triangle » de la porte (P) à la baie vitrée (V), puis au coin (C) pour enfin revenir à la porte! Il a parcouru 2022 fois ce triangle. . .

### Partie A – Expériences

- 1. **★Sur le schéma mesurer le périmètre du triangle PVB.** on mesure PVB = 16*,*4cm
- 2. En déduire la distance totale en kilomètres parcourue par le mathématicien s'il suit ce triangle. Il parcourt 2022 fois le triangle qui est à l'échelle 1/200 <sup>e</sup> , donc il fait 66*,*5km
- 3. À l'aide de considérations géométriques, expliquer comment placer *exactement* le point V<sub>0</sub> afin que le périmètre du triangle PV<sub>0</sub>B soit minimal; et placer le point  $V_0$  sur la figure.

Aide : la distance BP est constante, le périmètre du triangle varie seulement en fonction de la position de V.

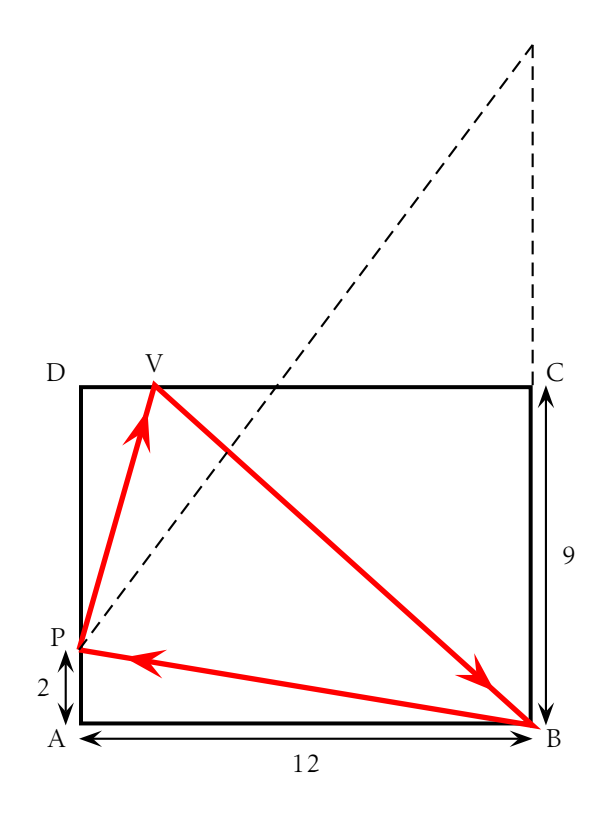

À l'aide d'un logiciel, on défini le point M(*x* ;*f* (*x*)) avec *x* qui représente la distance DV et *f* la fonction qui donne le périmètre du triangle PVB en fonction de la distance DV.

- 1. ★Écrire la légende sur chaque axe du repère. en abscisse : DV et en ordonnées : périmètre de PVB.
- 2. ★Lire la valeur de DV qui minimise le périmètre de PVB et lire ce minimum.
- 3. ⋆Lire l'image de 0 et celle de 10.
- 4.  $\star$ Lire, si possible, le(s) antécédent(s) de 35.

#### Partie C – Calculs

.

1. Déterminer la valeur exacte de PB, puis donner que sa valeur approchée au centième.

d'après le th. de Pythagore dans le triangle PAB, rectangle en A :  $PB^2 = 12^2 + 2^2$ , donc  $BP = \dots \approx 12.17$ .

**2.** En posant  $DV_0 = x$ , déterminer la valeur exacte de  $DV_0$  sachant que

$$
\frac{7}{9} = \frac{x}{12 - x}
$$

égalité des « produits en croix », on trouve  $x = \frac{21}{4}$  $\frac{1}{4}$ .

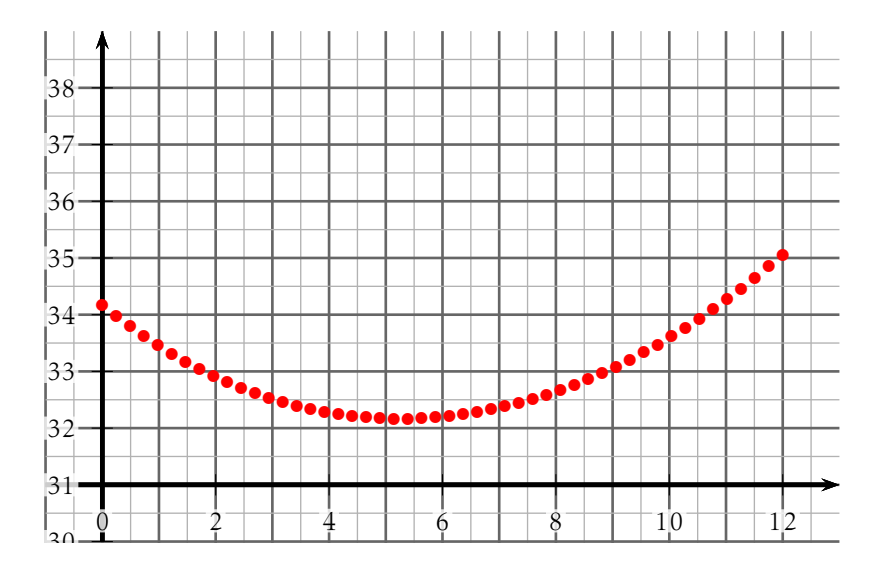

## C03

NOM, Prénom . . . . . . . . . . . . . . . . . . . . . . . . . . . . . . . . . . . . . . . . . . . . . . . . . . . . . . . .

## Exercice 1 — Fonction **5** *5 points*

Soit *f* la fonction définie par  $f(x) = \frac{11}{(3-x)(3x+4)}$ .

1. ⋆Calculer l'image de 0 par *f* .

Il faut remplacer *x* par 0. On trouve  $f(0) = \frac{11}{12}$ 

- 2. ★Résoudre (en détaillant les calculs) l'équation  $3x + 4 = 0$ . Voir fiche d'aide sur les équations.
- 3. Donner (en justifiant) l'ensemble de définition de *f* . On ne peut pas diviser par 0, donc il faut vérifier que  $3 - x \neq 0$  et  $3x + 4 \neq 0$ . L'ensemble de définition de *f* est donc  $\Big[-\infty; -\frac{4}{3}\Big]$ 3  $\begin{bmatrix} 0 \\ -\frac{4}{3} \end{bmatrix}$  $rac{4}{3}$ ; 3 $\Big[\cup \]3;+\infty[.$

## Exercice 2 — Calculs géométriques *<sup>5</sup> points*

La figure est faite à main levée. Les droites (BC) et (DE) sont parallèles entre elles.

1.  $\bigstar$ Calculer (en justifiant) la longueur AB.

Les droites (BC) et (DE) sont parallèles entre elles. D'après le théorème de Thalès :  $\frac{AB}{AD} = \frac{AC}{AE}$  $\frac{AC}{AE} = \frac{BC}{DE}$ DE  $\Leftrightarrow \frac{AB}{\cdots}$  $\frac{\text{AB}}{38,5} = \frac{18}{4,5}$  $\frac{18}{4,5} = \frac{42,5}{DE}$  $\frac{12,8}{DE}$ . En travaillant sur  $\frac{AB}{38,5} = \frac{18}{4,5}$  $\frac{16}{4,5}$ , on trouve AB = 38,5

2. ★Déterminer (en justifiant) la nature du triangle ABC.

On calcule 18<sup>2</sup> ; 38,5<sup>2</sup> et 42,5<sup>2</sup>, puis cherche à vérifier le théorème de Pythagore.

Ne pas oublier de préciser l'angle droit!

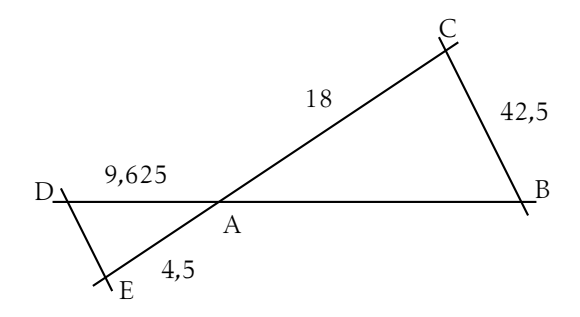

Un mathématicien est devenu fou ! Il était enfermé dans une grande pièce rectangulaire de 12 mètres sur 10 mètres. Il s'est mis à « tourner en triangle » de la porte (P) à la baie vitrée (V), puis au coin (C) pour enfin revenir à la porte! Il a parcouru 2022 fois ce triangle. . .

### Partie A – Expériences

- 1. **★Sur le schéma mesurer le périmètre du triangle PVB.** on mesure PVB = 16*,*6cm
- 2. En déduire la distance totale en kilomètres parcourue par le mathématicien s'il suit ce triangle. Il parcourt 2022 fois le triangle **qui est à l'échelle** 1/200 <sup>e</sup>, donc il fait 67 km
- 3. À l'aide de considérations géométriques, expliquer comment placer *exactement* le point V<sub>0</sub> afin que le périmètre du triangle PV<sub>0</sub>B soit minimal; et placer le point  $V_0$  sur la figure.

Aide : la distance BP est constante, le périmètre du triangle varie seulement en fonction de la position de V.

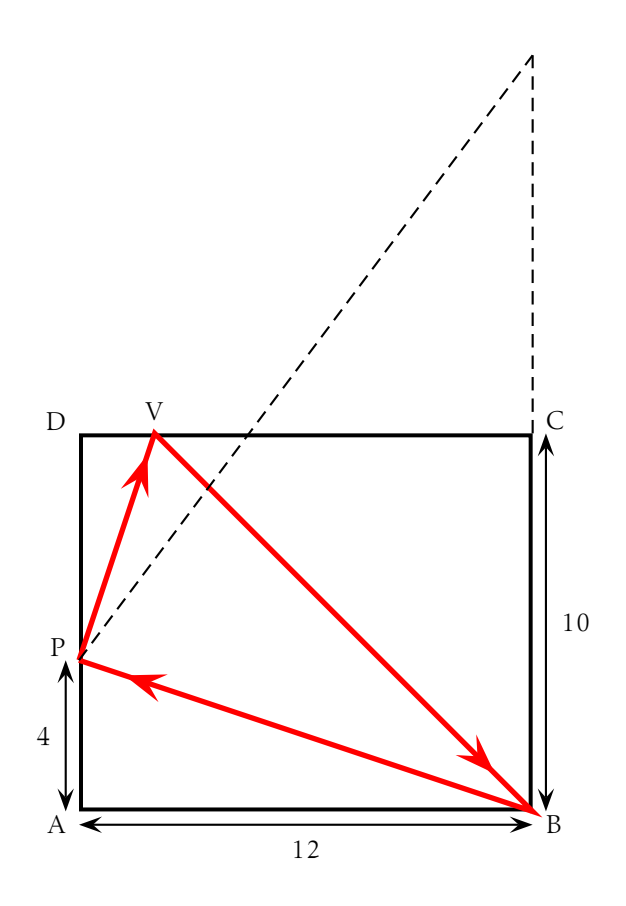

À l'aide d'un logiciel, on défini le point M(*x* ;*f* (*x*)) avec *x* qui représente la distance DV et *f* la fonction qui donne le périmètre du triangle PVB en fonction de la distance DV.

- 1. ★Écrire la légende sur chaque axe du repère. en abscisse : DV et en ordonnées : périmètre de PVB.
- 2. ★Lire la valeur de DV qui minimise le périmètre de PVB et lire ce minimum.
- 3. ⋆Lire l'image de 0 et celle de 10.
- 4.  $\star$ Lire, si possible, le(s) antécédent(s) de 35.

#### Partie C – Calculs

.

1. Déterminer la valeur exacte de PB, puis donner que sa valeur approchée au centième.

d'après le th. de Pythagore dans le triangle PAB, rectangle en A :  $PB^2 = 12^2 + 4^2$ , donc  $BP = \dots \approx 12,65$ .

**2.** En posant  $DV_0 = x$ , déterminer la valeur exacte de  $DV_0$  sachant que

$$
\frac{6}{10} = \frac{x}{12 - x}
$$

égalité des « produits en croix », on trouve  $x = \frac{9}{3}$  $\frac{1}{2}$ .

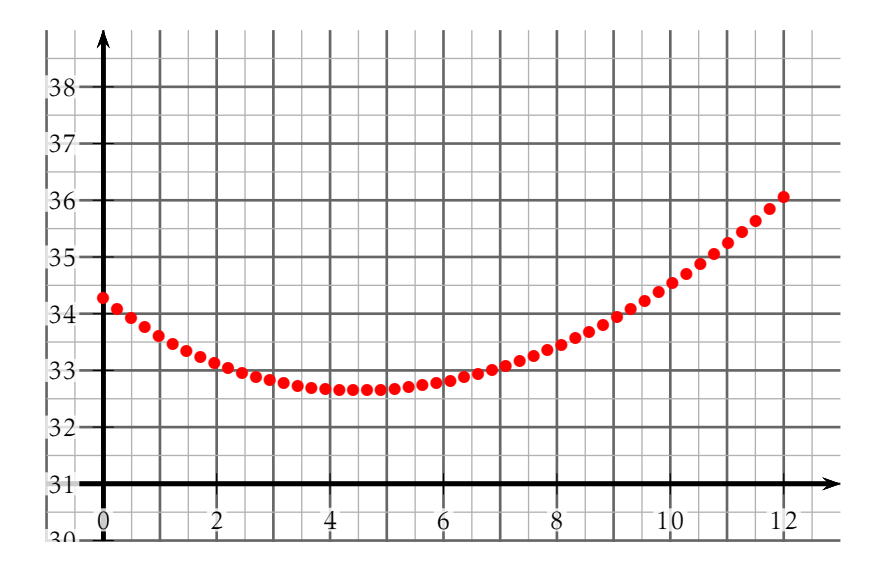

## C03

NOM, Prénom . . . . . . . . . . . . . . . . . . . . . . . . . . . . . . . . . . . . . . . . . . . . . . . . . . . . . . . .

## Exercice 1 — Fonction **5** *5 points*

Soit *f* la fonction définie par  $f(x) = \frac{11}{(3-x)(3x+7)}$ .

1. ⋆Calculer l'image de 0 par *f* .

Il faut remplacer *x* par 0. On trouve  $f(0) = \frac{11}{21}$ 

- **2. ★Résoudre (en détaillant les calculs) l'équation**  $3x + 7 = 0$ **.** Voir fiche d'aide sur les équations.
- 3. Donner (en justifiant) l'ensemble de définition de *f* . On ne peut pas diviser par 0, donc il faut vérifier que  $3 - x \neq 0$  et  $3x + 7 \neq 0$ . L'ensemble de définition de *f* est donc  $\Big[-\infty; -\frac{7}{3}\Big]$ 3  $\begin{bmatrix} 0 \\ -\frac{7}{2} \end{bmatrix}$  $\frac{7}{3}$ ; 3  $\bigcup$  3; +  $\infty$ [.

## Exercice 2 — Calculs géométriques *<sup>5</sup> points*

La figure est faite à main levée. Les droites (BC) et (DE) sont parallèles entre elles.

1.  $\bigstar$ Calculer (en justifiant) la longueur AB.

Les droites (BC) et (DE) sont parallèles entre elles. D'après le théorème de Thalès :  $\frac{AB}{AD} = \frac{AC}{AE}$  $\frac{AC}{AE} = \frac{BC}{DE}$ DE  $\Leftrightarrow \frac{AB}{\cdots}$  $\frac{\text{AB}}{76,5} = \frac{36}{9}$  $\frac{36}{9} = \frac{67,5}{DE}$  $\frac{1}{DE}$ . En travaillant sur  $\frac{AB}{76,5} = \frac{36}{9}$  $\frac{9}{9}$ , on trouve AB = 76,5

2. ★Déterminer (en justifiant) la nature du triangle ABC.

On calcule 36<sup>2</sup> ; 76,5<sup>2</sup> et 67,5<sup>2</sup>, puis cherche à vérifier le théorème de Pythagore.

Ne pas oublier de préciser l'angle droit!

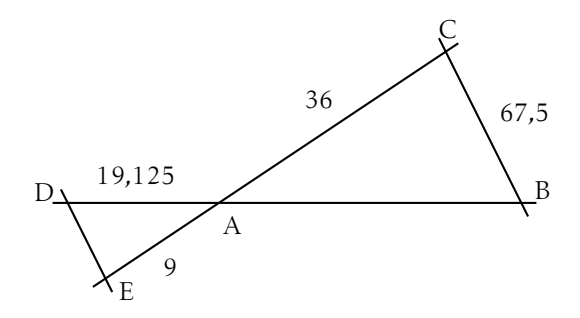

Un mathématicien est devenu fou ! Il était enfermé dans une grande pièce rectangulaire de 12 mètres sur 9 mètres. Il s'est mis à « tourner en triangle » de la porte (P) à la baie vitrée (V), puis au coin (C) pour enfin revenir à la porte! Il a parcouru 2022 fois ce triangle. . .

### Partie A – Expériences

- 1. **★Sur le schéma mesurer le périmètre du triangle PVB.** on mesure PVB = 16*,*4cm
- 2. En déduire la distance totale en kilomètres parcourue par le mathématicien s'il suit ce triangle. Il parcourt 2022 fois le triangle qui est à l'échelle 1/200 <sup>e</sup> , donc il fait 66*,*5km
- 3. À l'aide de considérations géométriques, expliquer comment placer *exactement* le point V<sub>0</sub> afin que le périmètre du triangle PV<sub>0</sub>B soit minimal; et placer le point  $V_0$  sur la figure.

Aide : la distance BP est constante, le périmètre du triangle varie seulement en fonction de la position de V.

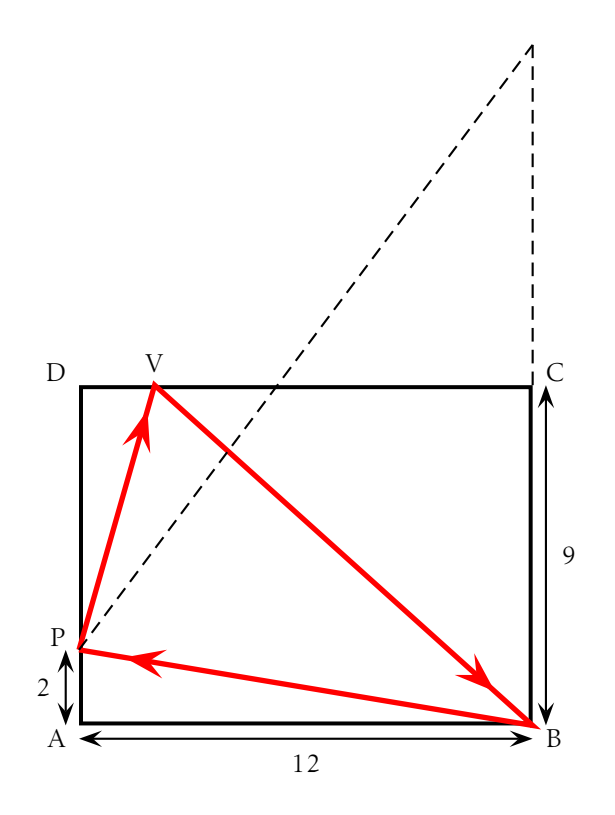

À l'aide d'un logiciel, on défini le point M(*x* ;*f* (*x*)) avec *x* qui représente la distance DV et *f* la fonction qui donne le périmètre du triangle PVB en fonction de la distance DV.

- 1. ★Écrire la légende sur chaque axe du repère. en abscisse : DV et en ordonnées : périmètre de PVB.
- 2. ★Lire la valeur de DV qui minimise le périmètre de PVB et lire ce minimum.
- 3. ⋆Lire l'image de 0 et celle de 10.
- 4.  $\star$ Lire, si possible, le(s) antécédent(s) de 35.

### Partie C – Calculs

.

1. Déterminer la valeur exacte de PB, puis donner que sa valeur approchée au centième.

d'après le th. de Pythagore dans le triangle PAB, rectangle en A :  $PB^2 = 12^2 + 2^2$ , donc  $BP = \dots \approx 12.17$ .

**2.** En posant  $DV_0 = x$ , déterminer la valeur exacte de  $DV_0$  sachant que

$$
\frac{7}{9} = \frac{x}{12 - x}
$$

égalité des « produits en croix », on trouve  $x = \frac{21}{4}$  $\frac{1}{4}$ .

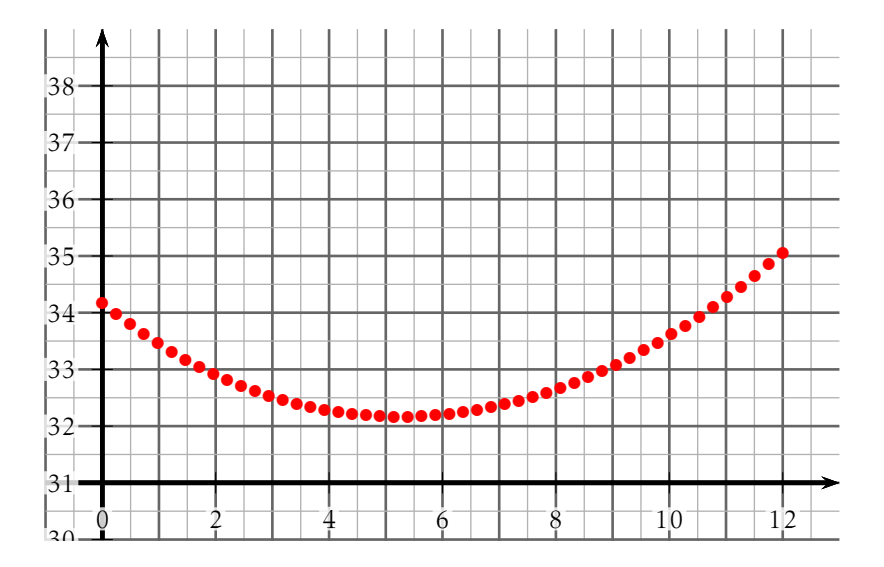

2. ★Déterminer (en justifiant) la nature du triangle ABC. On calcule 62,5<sup>2</sup> ; 50<sup>2</sup> et 37,5<sup>2</sup>, puis cherche à vérifier le théorème de Pytha-

 $\frac{0.255}{15,625}$ , on trouve AB = 50

 $\frac{AC}{AE} = \frac{BC}{DE}$ DE  $\Leftrightarrow \frac{AB}{A}$ 

 $\frac{\text{AB}}{50} = \frac{62,5}{15,62}$ 

 $\frac{62,5}{15,625} = \frac{37,5}{DE}$ 

gore.

Ne pas oublier de préciser l'angle droit!

D'après le théorème de Thalès :  $\frac{AB}{AD} = \frac{AC}{AE}$ 

# 1.  $\bigstar$ Calculer (en justifiant) la longueur AB. Les droites (BC) et (DE) sont parallèles entre elles.

- La figure est faite à main levée. Les droites (BC) et (DE) sont parallèles entre elles.
- Exercice 2 Calculs géométriques *<sup>5</sup> points*
- L'ensemble de définition de *f* est donc  $\Big[-\infty; -\frac{5}{3}\Big]$ 3  $\begin{bmatrix} 0 \\ -\frac{5}{2} \end{bmatrix}$  $\frac{5}{3}$ ; 3  $\bigcup$  3; +  $\infty$ [.

On ne peut pas diviser par 0, donc il faut vérifier que 3 – *x* ≠ 0 et 3*x* + 5 ≠ 0.

Voir fiche d'aide sur les équations. 3. Donner (en justifiant) l'ensemble de définition de *f* .

2. ★Résoudre (en détaillant les calculs) l'équation  $3x + 5 = 0$ .

- Il faut remplacer *x* par 0. On trouve  $f(0) = \frac{11}{15}$
- 
- Soit *f* la fonction définie par  $f(x) = \frac{11}{(3-x)(3x+5)}$ .
- 

NOM, Prénom . . . . . . . . . . . . . . . . . . . . . . . . . . . . . . . . . . . . . . . . . . . . . . . . . . . . . . . .

C03

- 
- 1. ⋆Calculer l'image de 0 par *f* .

 $\frac{1}{DE}$ .

Exercice 1 — Fonction **5** *5 points* 

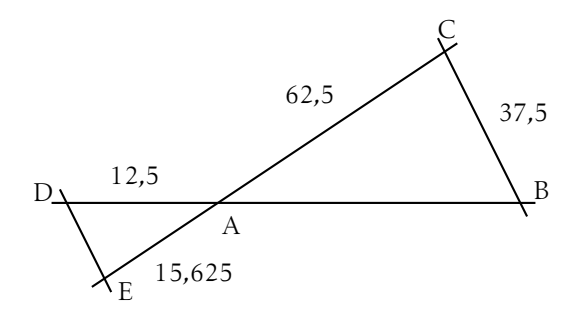

Un mathématicien est devenu fou ! Il était enfermé dans une grande pièce rectangulaire de 12 mètres sur 11 mètres. Il s'est mis à « tourner en triangle » de la porte (P) à la baie vitrée (V), puis au coin (C) pour enfin revenir à la porte! Il a parcouru 2022 fois ce triangle. . .

### Partie A – Expériences

- 1. **★Sur le schéma mesurer le périmètre du triangle PVB.** on mesure PVB = 16*,*8cm
- 2. En déduire la distance totale en kilomètres parcourue par le mathématicien s'il suit ce triangle. Il parcourt 2022 fois le triangle **qui est à l'échelle** 1/200 <sup>e</sup>, donc il fait 68 km
- 3. À l'aide de considérations géométriques, expliquer comment placer *exactement* le point V<sub>0</sub> afin que le périmètre du triangle PV<sub>0</sub>B soit minimal; et placer le point  $V_0$  sur la figure.

Aide : la distance BP est constante, le périmètre du triangle varie seulement en fonction de la position de V.

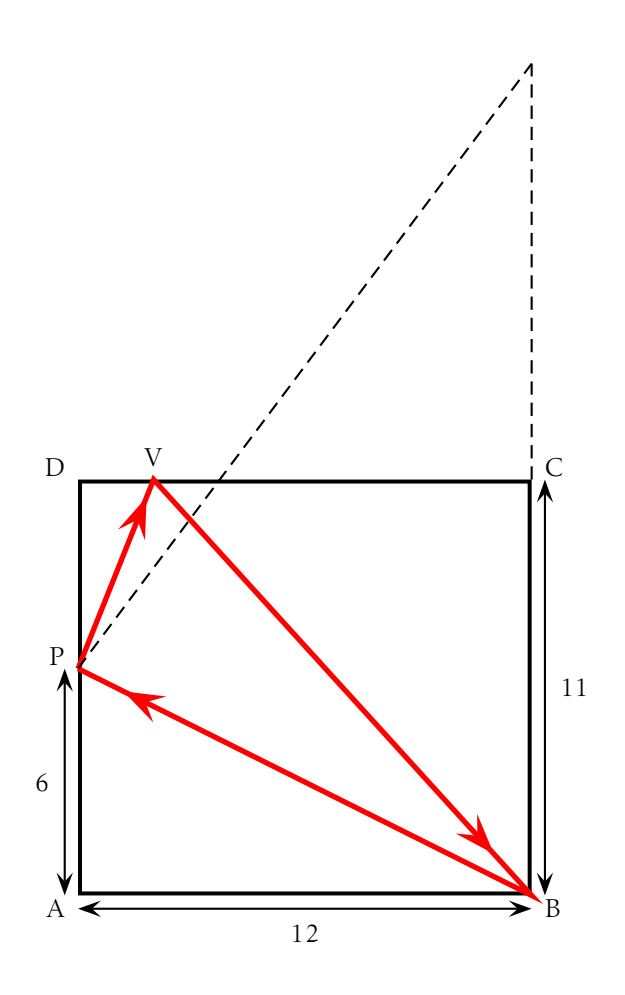

À l'aide d'un logiciel, on défini le point M(*x* ;*f* (*x*)) avec *x* qui représente la distance DV et *f* la fonction qui donne le périmètre du triangle PVB en fonction de la distance DV.

- 1. ★Écrire la légende sur chaque axe du repère. en abscisse : DV et en ordonnées : périmètre de PVB.
- 2. ★Lire la valeur de DV qui minimise le périmètre de PVB et lire ce minimum.
- 3. ⋆Lire l'image de 0 et celle de 10.
- 4.  $\star$ Lire, si possible, le(s) antécédent(s) de 35.

### Partie C – Calculs

.

1. Déterminer la valeur exacte de PB, puis donner que sa valeur approchée au centième.

d'après le th. de Pythagore dans le triangle PAB, rectangle en A :  $PB^2 = 12^2 + 6^2$ , donc  $BP = \dots \approx 13,42$ .

**2.** En posant  $DV_0 = x$ , déterminer la valeur exacte de  $DV_0$  sachant que

$$
\frac{5}{11} = \frac{x}{12 - x}
$$

égalité des « produits en croix », on trouve  $x = \frac{15}{4}$  $\frac{1}{4}$ .

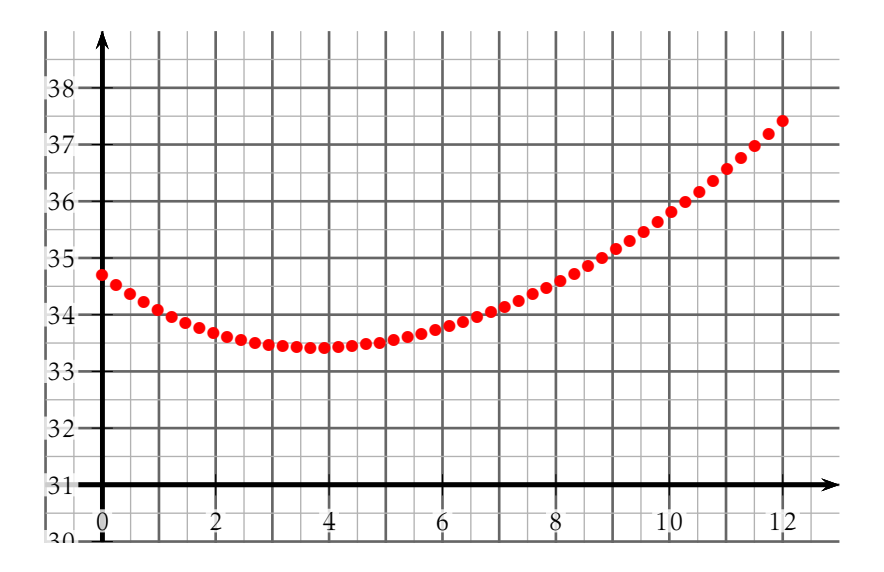